**<注意喚起>:パソコン画面での『サポート詐欺』が、多発していますので、 三重支部より、役員・同好会を通じ、会員の皆様に、緊急でお知らせします! 【事例】突然、大音響と共に、下図のような画面が、パソコンに表示される <禁止事項>:①パソコン画面に表示される『電話番号に、絶対電話しない!』こと ⇒ 表示画面内のボタン類は、クリックできるが、絶対、クリックしないこと !!**

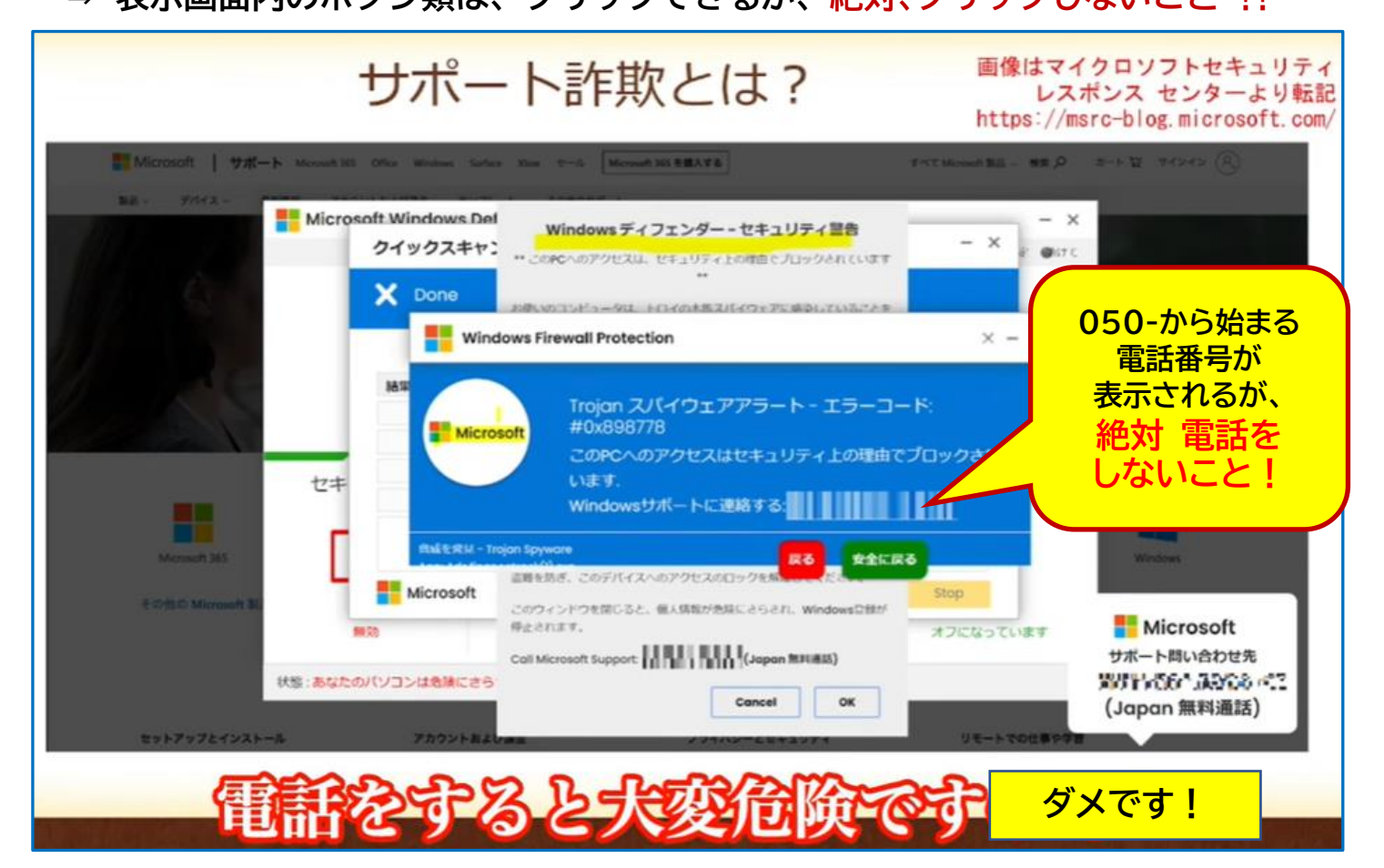

**【対処法】②とにかく、冷静になって、電源を切りましょう!(やり方は、下記参照) <電源の切り方>『電源ボタン』を15秒以上、長押しして、電源を切る!**

**・・・通常のパソコンの操作は、ロックされていて、終了できないので、強制終了!**

**★ 3電源を切ったら、10分くらいは、パソコンを再起動させないこと!** 

**⇒ Windows10/11では、前の画面が、再表示される場合がある!**

**★もし、電話をして、犯人の言うようにしたら、どうなるのか?⇒大金を取られる!** 

**⇒ コンビニで、プリペイド・カード買ってきて、Noを教えろ!と指示され、**

 **さらに、Noがエラー!などと繰り返し要求され、大金を盗られてしまう ★電話して、犯人の指示に従って、パソコンを操作すると、遠隔操作できる 『マルウエア』を送り込まれ、途中で電話を切ると、パソコン内が破壊されます! ※パソコンの修理屋で対応するも、ディスク+メイン基板は壊され、データ類も**

**メール/アドレス帳も無くなり、部品交換+高額な修理費が掛かります!!**

**⇒ 万が一に備え、日頃から『データのバックアップ』は必要です!**